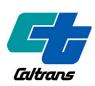

## Caltrans Improves Mobility Across California

## Disadvantaged Business Enterprise (DBE)

How To Use the DBE Query

(Best Used with the DBE Query Form Instructions/Tutorial)

Certification Branch
Caltrans Office of Business and
Economic Opportunity

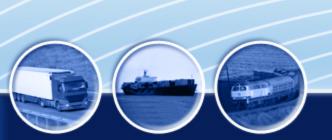

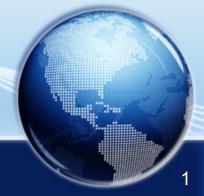

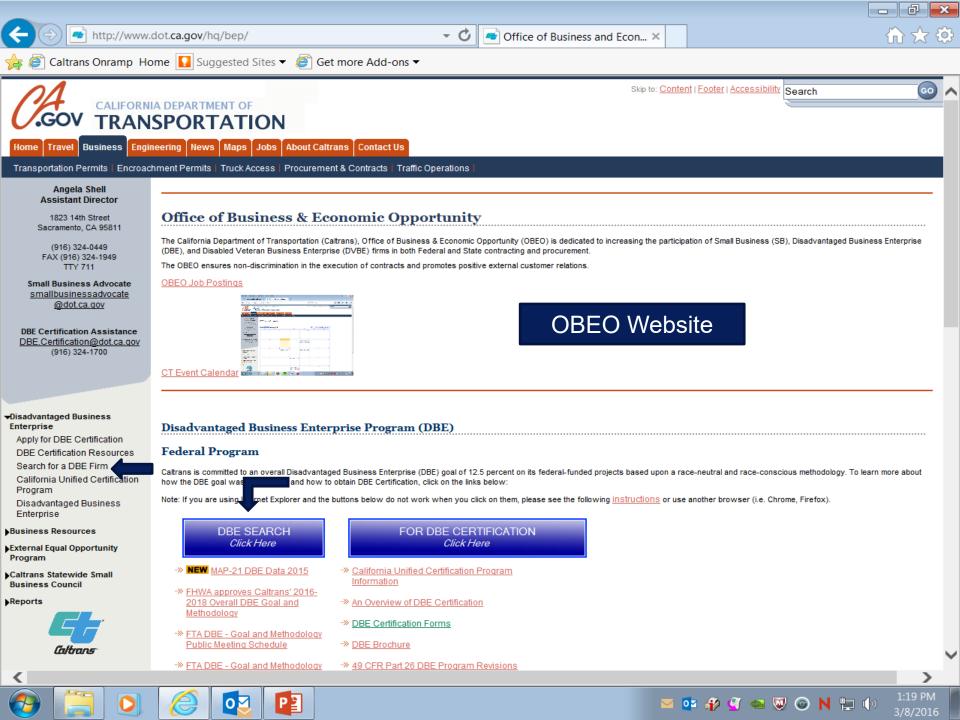

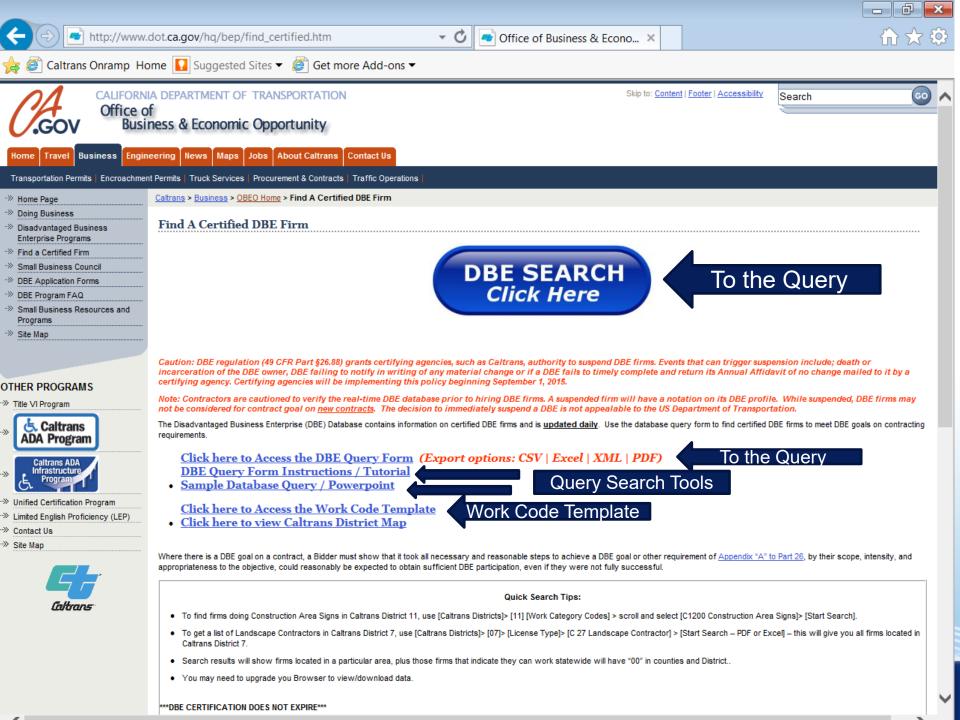

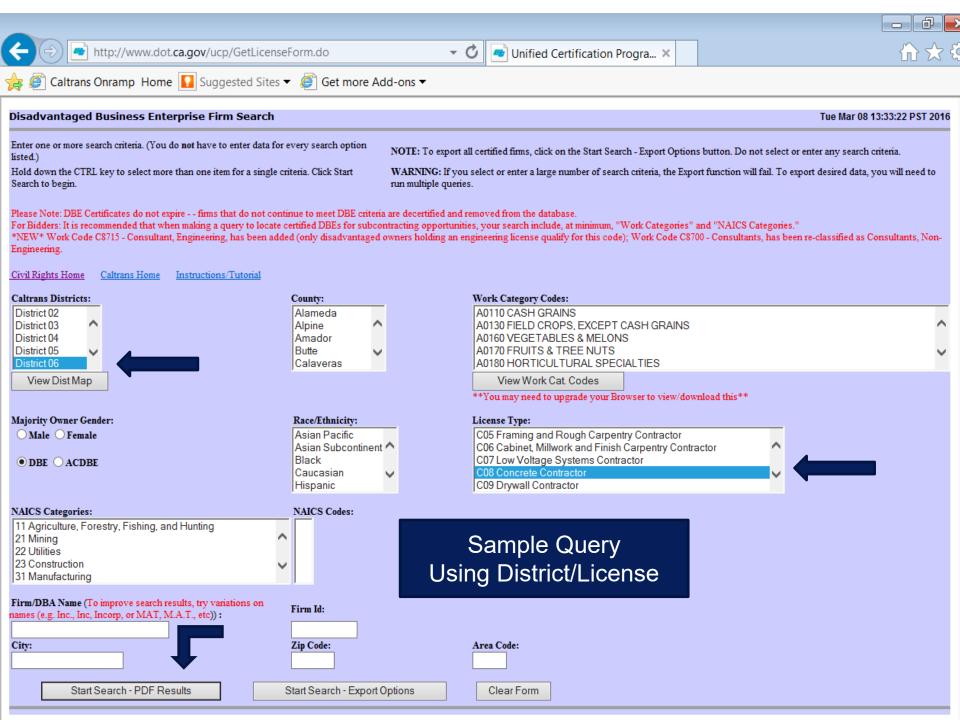

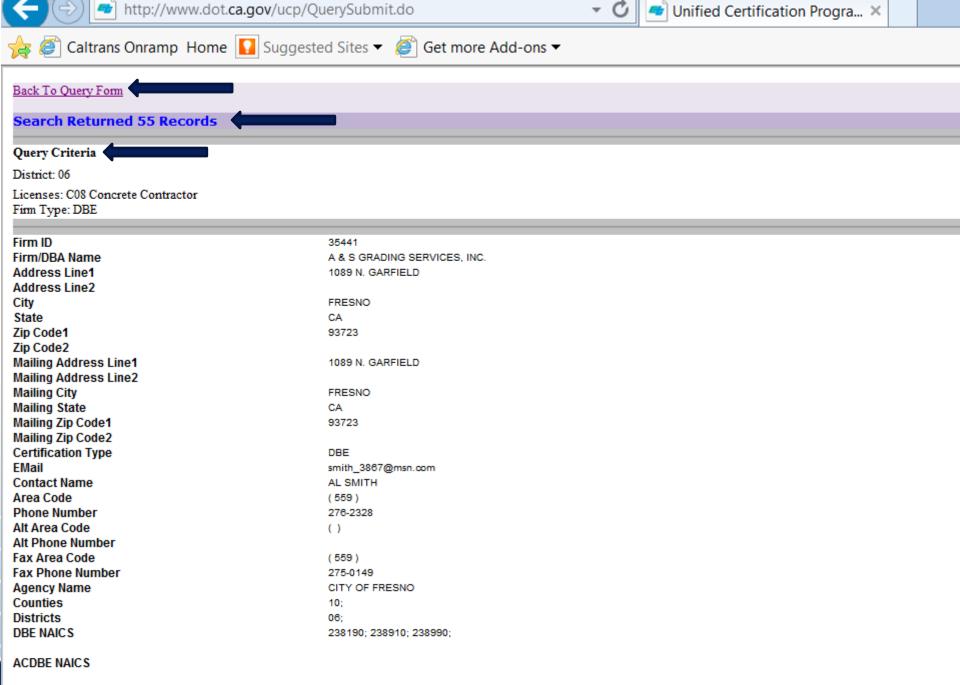

DEMOLITION;

Work Codes

Liconcoc

A0710 SOIL PREPARATION SERVICES; A0780 LANDSCAPE & HORTICULTURAL SERVICES; C1601 CLEARING & GRUBBING; C19

COS Concrete Contractor: C12 Earthwork and Paving Contractor: C27 Landsonning Contractor: D82 Construction Clonque:

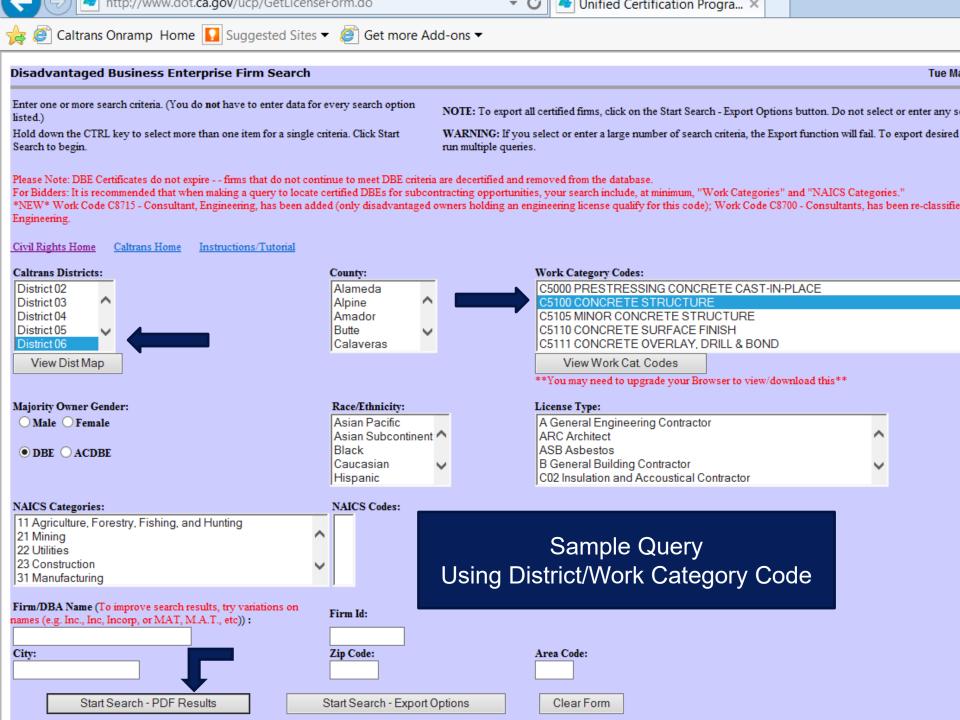

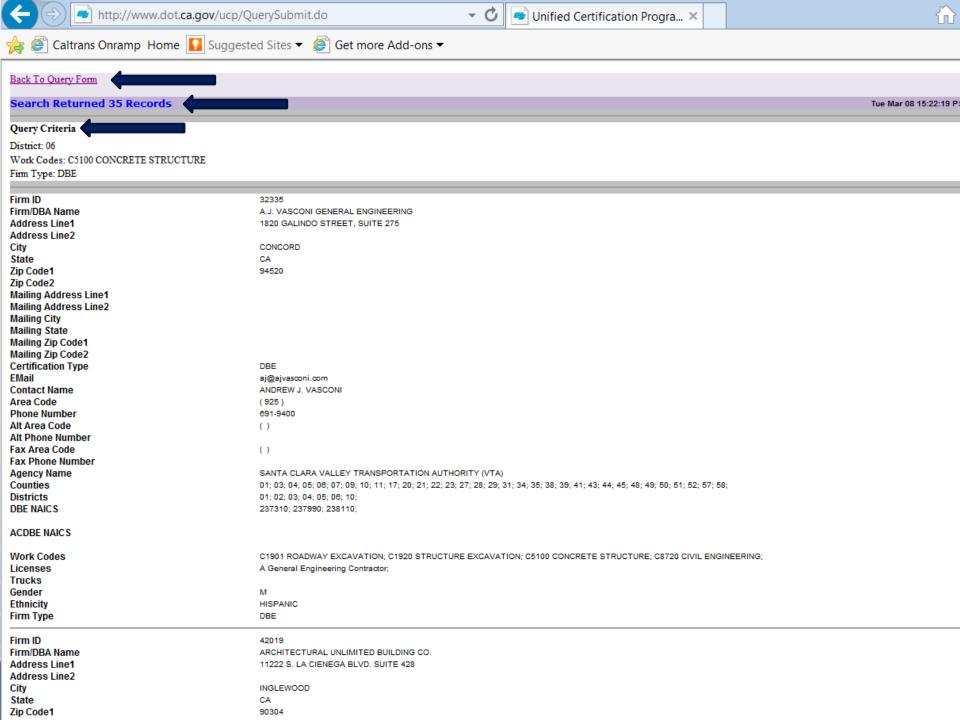

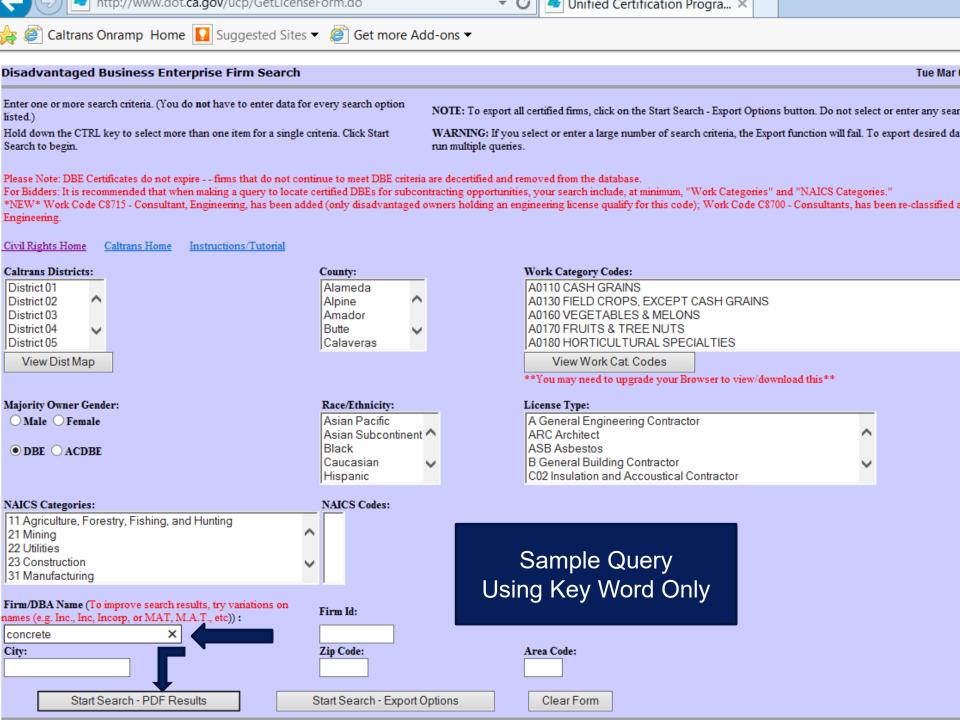

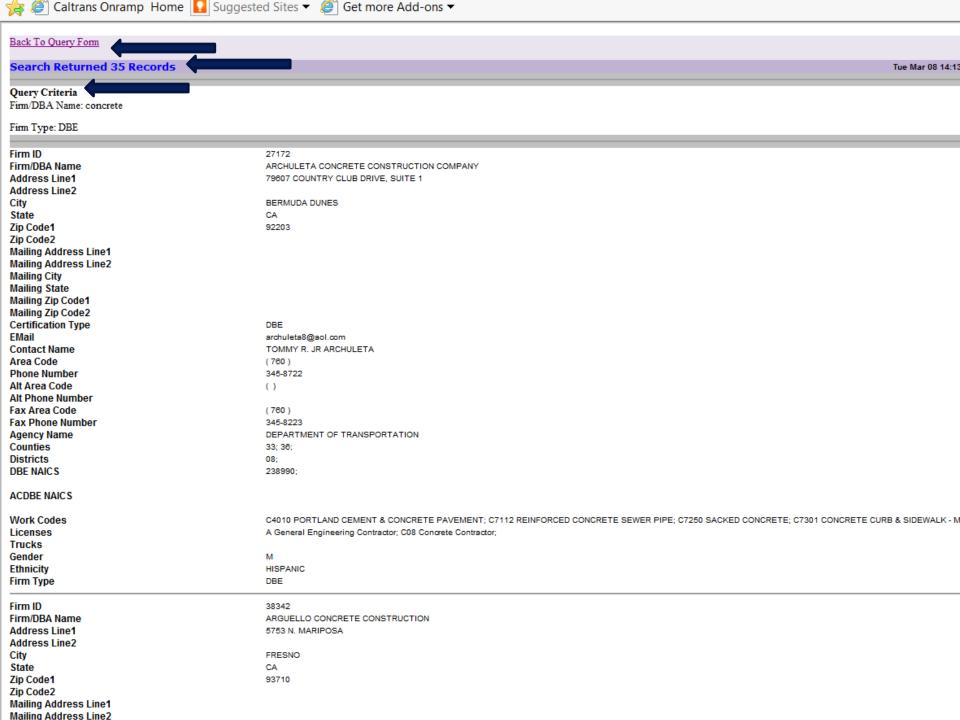

## OFFICE OF BUSINESS & ECONOMIC OPPORTUNITY

On the web: http://www.dot.ca.gov/hq/bep/

"Analyst of the Day" (916) 324-1700

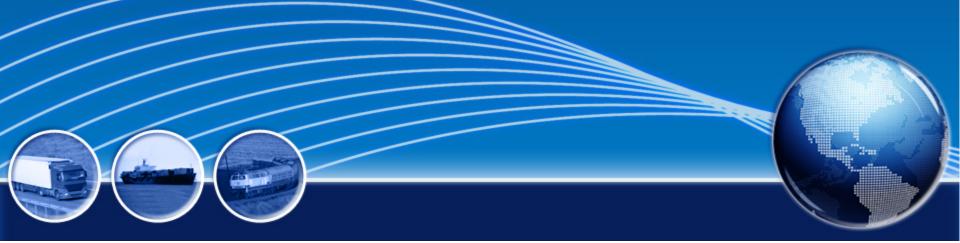